# **Usecase-UI Casablanca Release Planning**

#### **DRAFT PROPOSAL FOR COMMENTS**

The content of this template is expected to be fill out for M1 Release Planning Milestone.

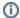

Use the "Copy" and "Move" options (available under the ..., top right of this page) to duplicate this template into your project wiki. Use the Wiki to document the release plan. Don't provide PowerPoint. Use as much diagrams and flow charts as you need, directly in the wiki, to convey your message.

- 1 Overview
- 2 Scope
  - o 2.1 What is this release trying to address?
  - o 2.2 Use Cases
  - o 2.3 Minimum Viable Product
  - o 2.4 Functionalities
    - 2.4.1 Epics
    - 2.4.2 Stories
  - o 2.5 Longer term roadmap
- 3 Release Deliverables
- 4 Sub-Components
- 5 Architecture
  - o 5.1 High level architecture diagram
  - 5.2 Platform Maturity

  - 5.3 API Incoming Dependencies 5.4 API Outgoing Dependencies
  - 5.5 Third Party Products Dependencies
- 6 Testing and Integration Plans
- 7 Gaps
- 8 Known Defects and Issues
- 9 Risks
- 10 Resources
- 11 Release Milestone
- 12 Team Internal Milestone
- 13 Documentation, Training
- 14 Other Information
  - o 14.1 Vendor Neutral
  - o 14.2 Free and Open Source Software

### Overview

| Project Name            | Enter the name of the project       |
|-------------------------|-------------------------------------|
| Target Release Name     | Casablanca                          |
| Project Lifecycle State | Incubation                          |
| Participating Company   | China Mobile, ZTE, Huawei, Raisecom |

# Scope

### What is this release trying to address?

Describe the problem being solved by this release.

The Usecase-UI Casablanca release is planning to support below features and functionality:

- 1. Support NS/VNF upgrade
- 2. Provide alarm and performance display for VM
- 3. Support Multi-language for GUI
- 4. Support CCVPN use case requirements

#### **Use Cases**

Describe the use case this release is targeted for (better if reference to customer use case).

- 1. Use Case: VoLTE(Approved)
- 2. Use Case: Residential Broadband vCPE (Approved)
- 3. Hardware Platform Enablement In ONAP
- 4. Centralized Representation and Consistent Identification of Cloud Regions In ONAP

### Minimum Viable Product

Describe the MVP for this release.

LCM GUI (instantiation/termination/scaling/upgrade) for VoLTE service

Monitor GUI for VNFs and VMs

Multi-Language for GUI

### **Functionalities**

List the functionalities that this release is committing to deliver by providing a link to JIRA Epics and Stories. In the JIRA Priority field, specify the priority (either High, Medium, Low). The priority will be used in case de-scoping is required. Don't assign High priority to all functionalities.

| Functionality Name | In or Out | Priority | Stretch                                                    |
|--------------------|-----------|----------|------------------------------------------------------------|
| LCM                | In        | Н        | Support VoLTE Use Case Instantiation, Termination, Scaling |
| VNF Monitor        | In        | Н        | Support VNF Alarm and Performance display                  |
| VM Monitor         | In        | Н        | Support VM Alarm and Performance display                   |
| Multi-Language     | In        | Н        | Support Multi-language display for Usecase-UI pages        |

Integration with other projects:

| Functionality Name | In or Out | Priority | Stretch                          |
|--------------------|-----------|----------|----------------------------------|
| Multi-Language     | Out       | Н        | Integration with Portal Platform |

### **Epics**

| Key | Summary | Т | Created | Updated | Due | Assignee | Reporter | Р | Status | Resolution |
|-----|---------|---|---------|---------|-----|----------|----------|---|--------|------------|
|     |         |   |         |         |     |          |          |   |        |            |

No issues found

#### **Stories**

| Key               | Summary                                                     | Т        | Created         | Updated         | Due | Assignee   | Reporter | P | Status | Resolution |
|-------------------|-------------------------------------------------------------|----------|-----------------|-----------------|-----|------------|----------|---|--------|------------|
| USECAS<br>EUI-148 | Develop GUI for SOTN<br>Instantiation Detail                | A        | Jul 19,<br>2018 | Sep 20,<br>2018 |     | Unassigned | None     | = | CLOSED | Done       |
| USECAS<br>EUI-147 | Develop GUI for SOTN<br>Instantiation List                  |          | Jul 19,<br>2018 | Sep 20,<br>2018 |     | Unassigned | None     | = | CLOSED | Done       |
| USECAS<br>EUI-146 | Develop GUI for SOTN<br>Instantiation Creation              | <b>A</b> | Jul 19,<br>2018 | Sep 20,<br>2018 |     | Unassigned | None     | = | CLOSED | Done       |
| USECAS<br>EUI-145 | Develop GUI for OTN<br>Domain link Configuration            | <b>A</b> | Jul 19,<br>2018 | Sep 20,<br>2018 |     | Unassigned | None     | = | CLOSED | Done       |
| USECAS<br>EUI-144 | Confirm Input Parameters<br>for OTN Domain Link<br>Creation |          | Jul 19,<br>2018 | Aug 10,<br>2018 |     | Unassigned | None     | = | CLOSED | Done       |

| USECAS<br>EUI-143 | Discuss Input Parameters for SOTN Instantiation Creation |   | Jul 19,<br>2018 | Aug 10,<br>2018 | Unassigned | None | = | CLOSED | Done |
|-------------------|----------------------------------------------------------|---|-----------------|-----------------|------------|------|---|--------|------|
| USECAS<br>EUI-141 | Provide High-Fidelity UI                                 |   | Jul 19,<br>2018 | Sep 20,<br>2018 | Unassigned | None | = | CLOSED | Done |
| USECAS<br>EUI-98  | Develop UI pages of service upgrade                      |   | Jan 18,<br>2018 | Sep 20,<br>2018 | Unassigned | None | ^ | CLOSED | Done |
| USECAS<br>EUI-97  | Develop UI pages of NS<br>/VNF onboard                   |   | Jan 18,<br>2018 | Oct 18,<br>2018 | Unassigned | None | ^ | CLOSED | Done |
| USECAS<br>EUI-96  | Develop UI pages of service creation                     |   | Jan 18,<br>2018 | Sep 20,<br>2018 | Unassigned | None | ^ | CLOSED | Done |
| USECAS<br>EUI-95  | Develop UI pages of service topology                     |   | Jan 18,<br>2018 | Sep 20,<br>2018 | Unassigned | None | ^ | CLOSED | Done |
| USECAS<br>EUI-94  | Develop UI pages of service list                         |   | Jan 18,<br>2018 | Sep 20,<br>2018 | Unassigned | None | ^ | CLOSED | Done |
| USECAS<br>EUI-90  | Develop UI pages of VNF performance chart                | A | Jan 18,<br>2018 | Sep 20,<br>2018 | Unassigned | None | ^ | CLOSED | Done |
| USECAS<br>EUI-89  | Develop UI pages of VNF performance detail               |   | Jan 18,<br>2018 | Sep 20,<br>2018 | Unassigned | None | ^ | CLOSED | Done |
| USECAS<br>EUI-88  | Develop UI pages of VNF performance list                 |   | Jan 18,<br>2018 | Sep 20,<br>2018 | Unassigned | None | ^ | CLOSED | Done |
| USECAS<br>EUI-87  | Develop UI pages of VNF alarm chart                      | A | Jan 18,<br>2018 | Sep 20,<br>2018 | Unassigned | None | ^ | CLOSED | Done |
| USECAS<br>EUI-86  | Develop UI pages of VNF alarm detail                     | A | Jan 18,<br>2018 | Sep 20,<br>2018 | Unassigned | None | ^ | CLOSED | Done |
| USECAS<br>EUI-85  | Develop UI pages of VNF alarm list                       |   | Jan 18,<br>2018 | Sep 20,<br>2018 | Unassigned | None | ^ | CLOSED | Done |
|                   |                                                          |   |                 |                 |            |      |   |        |      |

18 issues

# Longer term roadmap

Indicate at a high level the longer term roadmap. This is to put things into the big perspective.

## Release Deliverables

Indicate the outcome (Executable, Source Code, Library, API description, Tool, Documentation, Release Note...) of this release.

| Deliverable Name   | Deliverable Description                        |
|--------------------|------------------------------------------------|
| Service LCM Portal | Providing GUI of service life cycle management |
| VNF Monitor Portal | Providing GUI for VNFs alarm and performance   |
| VM Monitor Portal  | Providing GUI for VMs alarm and performance    |
| Multi-Language     | Providing Multi-Language GUI for portal users  |

# **Sub-Components**

List all sub-components part of this release.

Activities related to sub-components must be in sync with the overall release.

Sub-components are repositories and are consolidated in a single centralized place. Edit the Release Components name for your project in the centralized page

# Architecture

### High level architecture diagram

At that stage within the Release, the team is expected to provide more Architecture details describing how the functional modules are interacting.

Indicate where your project fit within the ONAP Archiecture diagram.

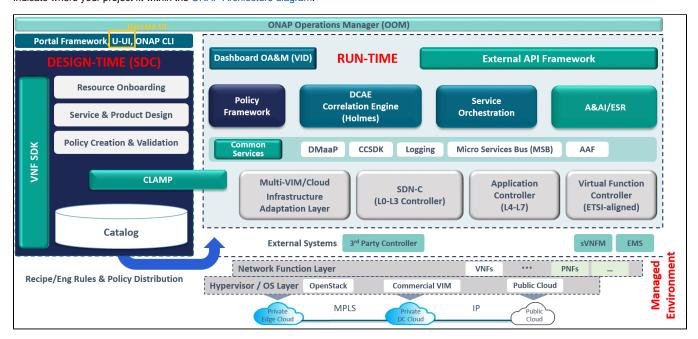

Block and sequence diagrams showing relation within the project as well as relation with external components are expected.

Anyone reading this section should have a good understanding of all the interacting modules.

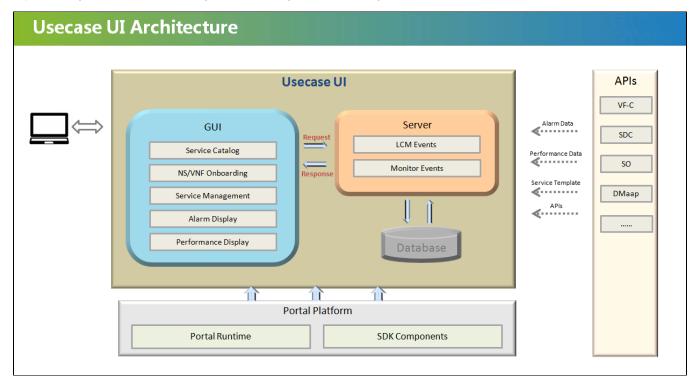

### Platform Maturity

Refering to CII Badging Security Program and Platform Maturity Requirements, fill out the table below by indicating the actual level, the targeted level for the current release and the evidences on how you plan to achieve the targeted level.

| Area              | Actual<br>Level | Targeted Level for current Release | How,<br>Evidences | Comments                                                                                                    |
|-------------------|-----------------|------------------------------------|-------------------|----------------------------------------------------------------------------------------------------|
| Performa<br>nce   | 1               | 1                                  |                   | <ul> <li>0 none</li> <li>1 - baseline performance criteria identified and measured</li> <li>2 &amp; 3 - performance improvement plans created &amp; implemented</li> </ul>                                              |
| Stability         | 1               | 2                                  |                   | <ul> <li>0 - none</li> <li>1 - 72 hours component level soak w/random transactions</li> <li>2 - 72 hours platform level soak w/random transactions</li> <li>3 - 6 months track record of reduced defect rate</li> </ul> |
| Resiliency        | 2               | 2                                  |                   | <ul> <li>0 - none</li> <li>1 - manual failure and recovery (&lt; 30 minutes)</li> <li>2 - automated detection and recovery (single site)</li> <li>3 - automated detection and recovery (geo redundancy)</li> </ul>      |
| Security          | 1               | 1+                                 |                   | 0 – none     1 – CII Passing badge + 50% Test Coverage     2 – CII Silver badge; internal communication encrypted; role-based access control and authorization for all calls     3 – CII Gold                           |
| Scalability       | 0               | 1                                  |                   | <ul> <li>0 – no ability to scale</li> <li>1 – single site horizontal scaling</li> <li>2 – geographic scaling</li> <li>3 – scaling across multiple ONAP instances</li> </ul>                                             |
| Managea<br>bility | 1               | 1+                                 |                   | 1 – single logging system across components; instantiation in < 1 hour     2 – ability to upgrade a single component; tracing across components; externalized configuration management                                  |
| Usability         | 1               | 1+                                 |                   | <ul> <li>1 – user guide; deployment documentation; API documentation</li> <li>2 – UI consistency; usability testing; tutorial documentation</li> </ul>                                                                  |

# **API Incoming Dependencies**

List the API this project is expecting from other projects.

Prior to Release Planning review, Team Leads must agreed on the date by which the API will be fully defined. The API Delivery date must not be later than the release API Freeze date.

Prior to the delivery date, it is a good practice to organize an API review with the API consumers.

| API Name               | API Description                                    | API Definition Date | API Delivery date | API Definition link (i.e.swagger) |
|------------------------|----------------------------------------------------|---------------------|-------------------|-----------------------------------|
| Portal Platform API    | API for integration of portal applications         |                     |                   |                                   |
| Catalog API (SDC)      | API to read the NS and VNF Catalog                 |                     |                   |                                   |
| SO API(Modeling)       | API for NS instantiation and termination           |                     |                   |                                   |
| Micro-services bus API | API for registration and use of micro-services bus |                     |                   |                                   |
| DMaaP API              | API for VNFs/VMs fcaps data subscription           |                     |                   |                                   |
| A&AI API               | API for gettring inventory and image management    |                     |                   |                                   |
| VF-C API               | API for NS instantiation and termination           |                     |                   |                                   |

# **API Outgoing Dependencies**

None

# Third Party Products Dependencies

None.

# **Testing and Integration Plans**

Provide a description of the testing activities (unit test, functional test, automation,...) that will be performed by the team within the scope of this release.

Describe the plan to integrate and test the release deliverables within the overall ONAP system. Confirm that resources have been allocated to perform such activities.

# Gaps

This section is used to document a limitation on a functionality or platform support. We are currently aware of this limitation and it will be delivered in a future Release.

List identified release gaps (if any), and its impact.

| Gaps identified | Impact      |
|-----------------|-------------|
| To fill out     | To fill out |

## Known Defects and Issues

Provide a link toward the list of all known project bugs.

| Key | Summary | Т | Created | Updated | Due | Assignee | Reporter | P | Status | Resolution |
|-----|---------|---|---------|---------|-----|----------|----------|---|--------|------------|
|     |         |   |         |         |     |          |          |   |        |            |

No issues found

### Risks

List the risks identified for this release along with the plan to prevent the risk to occur (mitigation) and the plan of action in the case the risk would materialized (contingency).

| Risk identified | Mitigation Plan | Contingency Plan |
|-----------------|-----------------|------------------|
| To fill out     | To fill out     | To fill out      |

### Resources

Fill out the Resources Committed to the Release centralized page.

### Release Milestone

The milestones are defined at the Release Level and all the supporting project agreed to comply with these dates.

### Team Internal Milestone

This section is optional and may be used to document internal milestones within a project team or multiple project teams. For instance, in the case the team has made agreement with other team to deliver some artifacts on a certain date that are not in the release milestone, it is erecommended to provide these agreements and dates in this section.

It is not expected to have a detailed project plan.

| Date        | Project     | Deliverable |
|-------------|-------------|-------------|
| To fill out | To fill out | To fill out |

# Documentation, Training

- Highlight the team contributions to the specific document related to he project (Config guide, installation guide...).
- Highlight the team contributions to the overall Release Documentation and training asset
- · High level list of documentation, training and tutorials necessary to understand the release capabilities, configuration and operation.
- · Documentation includes items such as:
  - o Installation instructions
  - O Configuration instructions
  - o Developer guide
  - End User guide
  - Admin guide
  - ° ...

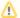

#### Note

The Documentation project will provide the Documentation Tool Chain to edit, configure, store and publish all Documentation asset.

## Other Information

#### Vendor Neutral

If this project is coming from an existing proprietary codebase, ensure that all proprietary trademarks, logos, product names, etc. have been removed. All ONAP deliverables must comply with this rule and be agnostic of any proprietary symbols.

### Free and Open Source Software

FOSS activities are critical to the delivery of the whole ONAP initiative. The information may not be fully available at Release Planning, however to avoid late refactoring, it is critical to accomplish this task as early as possible.

List all third party Free and Open Source Software used within the release and provide License type (BSD, MIT, Apache, GNU GPL,...).

In the case non Apache License are found inform immediately the TSC and the Release Manager and document your reasoning on why you believe we can use a non Apache version 2 license.

Each project must edit its project table available at Project FOSS.

**Charter Compliance** 

The project team comply with the ONAP Charter.